## Second Partial exam

**EXERCISE1(CNN)**: The input images (28,28) for the upcoming CNN model are in RGB format.

- 1- Complete the model summary for a CNN, including details on the kernel size, number of parameters, size of the flatten layer, and whether padding is used (select either yes or no).
- 2- Calculate the size of total parameters in Megabytes, considering each parameter utilizes the doubleprecision floating-point format (64-bit).

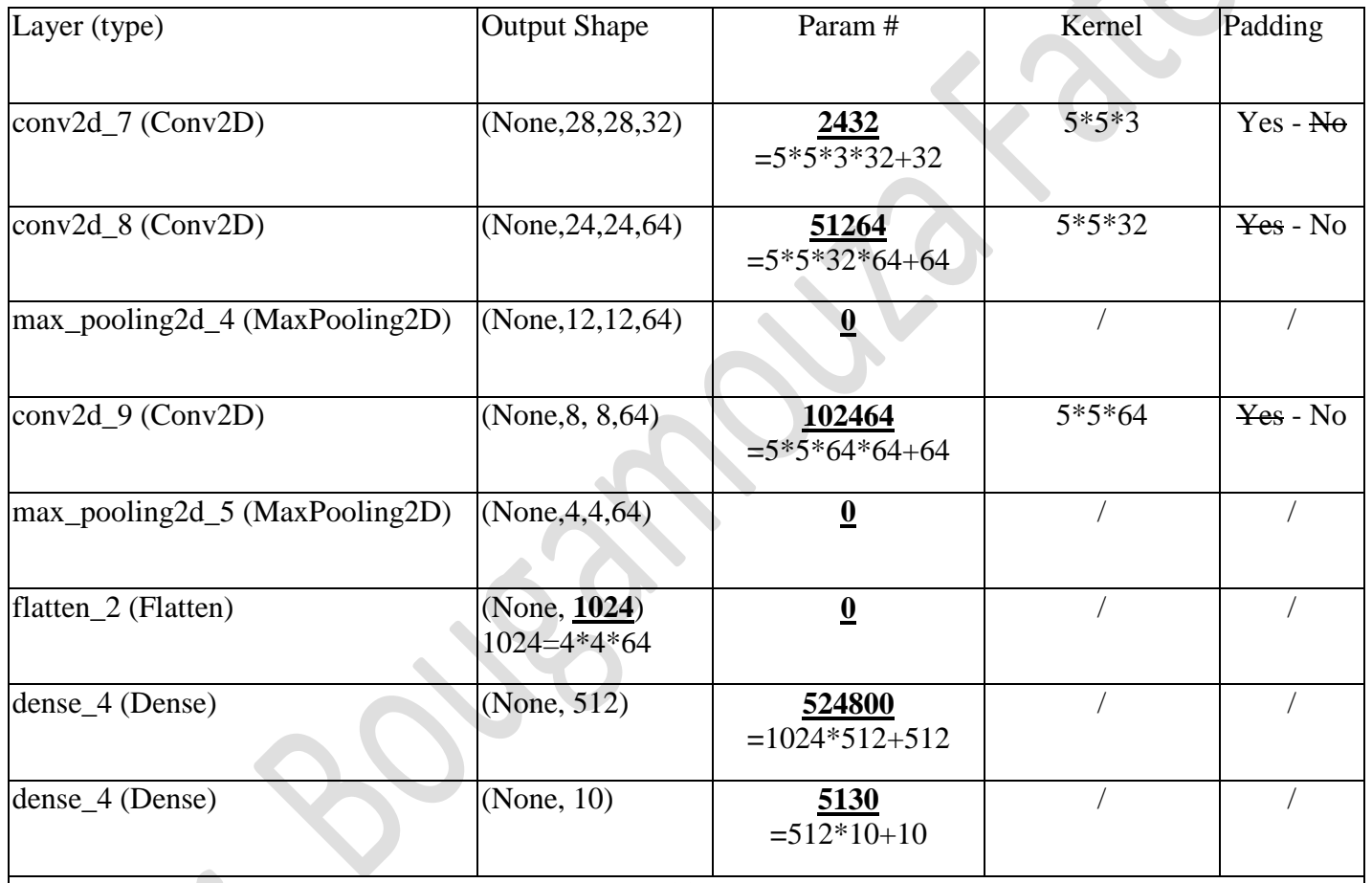

Total params: 686090 [(686090\*8)/(1024\*1024)](**5,23MB**)

- *double-precision floating-point format (64-bit)=8octets*

$$
1024 = ... Ko
$$

 *- /1024 = …Mo*

**============================================================================= عربي : تمرين** :**1** الصور الواردة لنموذج CNN التالي هي بتنسيق RGB . -1 أكمل ملخص النموذج لشبكة CNN ، بما في ذلك التفاصيل حول حجم النواة، وعدد الوسائط، وحجم طبقة التسطيح، وما إذا كان يتم استخدام الحشو )اختر نعم أو ال(. يم ستحصص ستسوّر ستر حم أو 2 ).<br>2- حساب حجم الوسائط الإجمالي بالميغابايت، مع العلم أن كل وسيط يستخدم تنسيق النقطة العائمة ذات الدقة المزدوجة (64 بت).

**FR-** Exercise1 : Les images d'entrée pour le prochain modèle CNN sont au format RGB.

1- Complétez le résumé du modèle CNN, en incluant des détails sur la taille du filtre, le nombre de paramètres, la taille de la couche de flatten, et si le padding est utilisé (choisissez oui ou non).

2- Calculez la taille totale des paramètres en mégaoctets, en considérant que chaque paramètre utilise le format de virgule flottante double précision (64 bits).

**1**

**EXERCISE 2:** This model summary is provided by software.

- 1- From the model summary of the GRU model, calculate the number of parameters specifically associated with the GRU layer.
- 2- How much is the difference between the number of parameters calculated by you and that calculated by the software?
- 3- Is this information correct? Some software (e.g., PyTorch, Keras) has opted to over-parameterize the model by including additional bias units. Justify!

```
model.summary()
Model: "sequential 1"
Layer (type)
                               Output Shape
                                                            Param \hat{\theta}----------
                              --------------
                                                            ---------
embedding_1 (Embedding)
                                (1, None, 256)
                                                            15872
                                (1, None, 1024)gru 1 (GRU)
                                                            3938304
dense_1 (Dense)
                                                            63550
                                (1, None, 62)Total params: 4,017,726
Trainable params: 4,017,726
```
Non-trainable params: 0

## **Responses:**

- 1- NP=[(1024+256)\*1024+1024] \* 3= **3 935 232**
- 2- Diff\_NP= 3 938 304 3 935 232=**3072**
- 3- Yes, Some software (e.g., PyTorch, Keras) has opted to over-parameterize the model by including additional bias units.

**Justification:** If additional bias is added in the dense layer for the output, the number of parameters increases by 1024. In GRU, we have 3 dense layers; as a result, the number of parameters in the GRU unit increases by  $1024 * 3 = 3072$ , which perfectly corresponds to the difference between the number of parameters calculated by us and that calculated by the software.

======================================================================== **عربي : تمرين** :**2** يتم توفير ملخص النموذج هذا بواسطة برنامج 1- .استنا ًدا إلى ملخص نموذج GRU ، قم بحساب عدد الوسائط المرتبطة بشكل خاص بطبقةGRU 2- .ما هو الفرق بين عدد الوسائط الذي قمت بحسابه وتلك التي حسبها البرنامج؟ 3-هل هذه المعلومة صحيحة؟ بعض البرمجيات )مثل PyTorch وKeras ) قررت زيادة عدد الوسائط في النموذج عن طريق تضمين وحدات االنحياز اإلضافية. قدم التبرير!

**FR- Exercise 2**: Ce résumé de modèle est fourni par un logiciel.

- 1- À partir du résumé du modèle GRU, calculez le nombre de paramètres spécifiquement associés à la couche GRU.
- 2- Quelle est la différence entre le nombre de paramètres que vous avez calculé et celui calculé par le logiciel ?
- 3- Cette information est-elle correcte ? Certains logiciels (par exemple, PyTorch, Keras) ont choisi de surparamétrer le modèle en incluant des unités de biais supplémentaires. Justifiez !